A-PDF Image To PDF Demo. Purchase from www.A-PDF.com to remove the watermark

R.G. Collingwood and R.P. Wright

# THE ROMAN INSCRIPTIONS OF BRITAIN

## Volume II

**Instrumentum Domesticum** 

(Personal Belongings and the like)

#### Fascicule 4

Wooden Barrels, Stilus-tablets, Miscellaneous Objects of Wood, Leather Objects, Oculists' Stamps, Wallplaster, Mosaics, Handmills, Stone Tablets, Stone Balls, Stone Pebbles, Small Stone Votives, Miscellaneous Objects of Stone, Jet Figurine, Clay Figurines, Miscellaneous Clay Objects, Antefixes, Tile-stamps of Legion II Augusta, of Legion VI Victrix, of Legion IX Hispana, of Legion XX Valeria Victrix, Tile-stamps of the Auxiliaries.

#### $(RIB 2442 - 2480)$

Edited by S.S. FRERE and R.S.O. TOMLIN

Published for the Administrators of the Haverfield Bequest by Alan Sutton Publishing

1992

### RIB 2449. HANDMILLS

Handmills or querns were owned probably by every household in Roman Britain, for professional millers with larger equipment were found only in the major towns and at some scattered watermills in the countryside. Few querns, however, carry inscriptions; all but one of those recorded in this chapter come from military sites; but two of them come from military vici rather than forts (RIB 2449.1 and 10), and these do not carry centurial symbols.

Jacobi's study of handmills (Saalburg Jahrb. iii (1912), 75-95; compare L.A. Moritz, Grain-mills and Flour in Classical Antiquity (1958), 116, 124) suggested that there were two sizes of military handmill: a smaller type, diameter  $c$ . 400 mm, owned in common by each *contubernium*, and a larger one, diameter  $c$ . 660-810 mm, owned by the century as a whole; he quoted inscribed examples in support of this theory. The likely association between each centurial barrack and a bread-oven in the intervallum (see L. Pitts and J.K. St. Joseph, Inchtuthil: The Legionary Fortress (1985), 200) suggests that the centurial quern was used to grind flour for the main bread issue, and that the querns of the contubernia may have been used for items of individual taste.

The inscribed querns listed in this chapter give little direct support to Jacobi's conclusions. His example of a quern owned by a contubernium at the Saalburg (loc. cit., 21 with Taf. V.40) was inscribed con(tubernium) Brittoni, which suggests that contubernia, like centuries, were identified not by numbers but by the name of the caput contubernii in charge. But RIB 2449.3 (Great Chesters) suggests that all the handmills in a century were numbered as the property of that century rather than being named after individual contubernia. Of handmills of the larger size (over 600 mm in diameter), 2449.19 (Maryport) is labelled XO[...], which may indicate either the tenth quern of the century of [...], or just possibly the tenth contubernium in that century. RIB 2449.18 (Maryport), of the same diameter, also carries the numeral X, but the significance of the V on the circumference below it is not apparent. RIB 2449.2 (Chesterholm), diameter  $c$ . 600 mm, belonged to the century of Ad. . ., which supports Jacobi's theory; but others contradict it. RIB 2449.7 (M/C 42), owned by the century of Lucius, has a diameter of only 330 mm, and 2449.8 (Chester), inscribed DNAEV[...] has a diameter of only 406 mm (but here the lacuna may have removed other particulars). RIB 2449.4 (Holt), belonging to the century of Arab[. . .] (?), has a diameter of only 430 mm. Another, not much larger, from Carlisle (2449.9) carried the number of its cohort as well as the title of its century.

For a sandstone mortar labelled with the name of a century see RIB 2454.2, and for military bread-stamps, see  $RIB$  2409.3-7, 9-11.

2449.1. Binchester (Vinovia), Durham. Fragment of a handmill of Niedermendig lava  $(\frac{1}{4})$ , 270 by 200 mm, thickness 90 mm, found in 1979 outside the north rampart of the fort. Bowes Museum, Barnard Castle. Drawn by R.S.O.T. from a rubbing supplied by the Bowes Museum, 1979.

Britannia x (1979), 347 No. 19. incised on the circumference: AMMI[...]

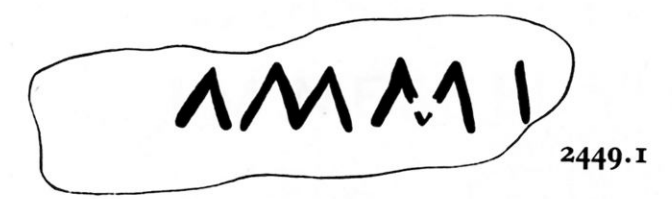

2449.2. Chesterholm (Vindolanda), Northumberland. Part of the upper stone of a handmill of Niedermendig lava  $(\frac{1}{4})$ , diameter c. 600 mm, found in 1931 during excavations at the fort. Museum of Antiquities, Newcastle upon Tyne. Drawn by R.P.W., 1942.

 $\gamma RS$  xxii (1932), 227 No. 16. Birley, Arch. Ael.<sup>4</sup> ix (1932), 219.

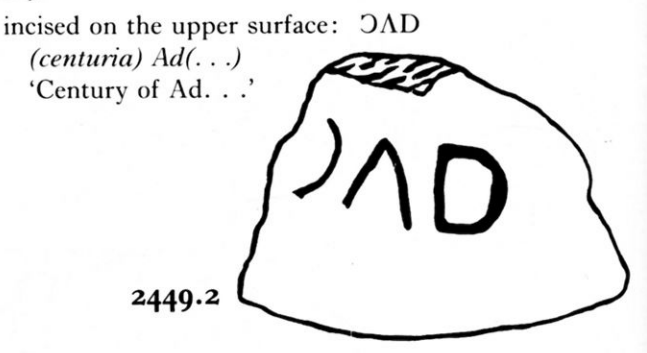

Adiutor is the most likely name, but there are other possibilities.

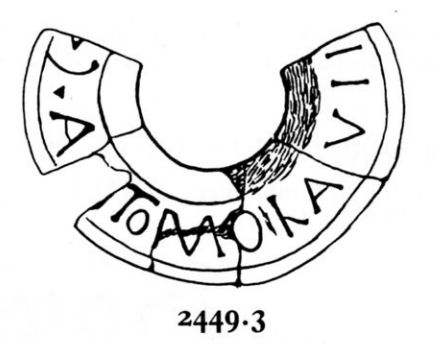

2449.3. Great Chesters (Aesica), Northumberland. Part of an upper millstone perhaps from a handmill  $(\frac{1}{8})$ , diameter 406.5 mm, thickness 152.5 mm, found in 1895 at the fort on Hadrian's Wall. Museum of Antiquities, Newcastle upon Tyne. Drawn by R.G.C., 1924.

EE ix 1197. Hodgkin, PSAN<sup>2</sup> vii (1895), 97. Blair, Academy, 20 July 1895, 58. R.G. Collingwood, Cat. Soc. Ant. Newcastle upon Tyne (1926), 46 No. 154.

incised on the upper surface around the central hole:  $[...]$   $\cdot$   $\Omega$   $\cdot$   $\Lambda$ [.] TOMOLAVII[...]

 $[...]$  (centuria)  $A[n]$ to(ni) mola vii $[...]$ 

'Seventh (or eighth or ninth) mill of the century of Antonius'

A name derived from Antonius could also be read, Antonianus or Antoninus.

TOMOLAVIT [FILIVM ?]  $(= tumulavit)$ , 'on the circular base of a sepulchral inscription', Blair.

The numeral may have been VII, VIII or VIIII.

Mr. A. Welfare (in litt. to S.S.F., 7 December 1990) points out that this stone is very weighty for a handmill and may be from a geared mill. There is a Roman water-mill within half a mile.

For the numbering of mills (and contubernia ?) compare RIB 2449.19 and the Introduction to this chapter.

2449.4. Holt, Clwyd [Denbighshire]. Part of the upper stone of a handmill of Niedermendig lava  $(\frac{1}{4})$ , diameter 430 mm, thickness at rim 76 mm, found in 1907-15 during excavations at the legionary worksdepot. National Museum, Cardiff. Drawn by R.P.W., 1947.

EE ix 1036 a. Haverfield,  $AC^6$  xvi (1916), 225. W.F. Grimes, Holt (1930), 132 No. 5.

incised on the circumference: >ARAB[...]  $(centuria) Arab[...]$ 'Century of Arab . . .

>APA, F.H., EE. >ARAB followed by deletion and stop. R.P.W.

The third letter is of peculiar form, and there is no certain reading of it. R.S.O.T.

2449.5. (?) Carlisle (Luguvalium), Cumbria [Cumberland]. Part of the upper stone of a handmill in Niedermendig lava  $(\frac{1}{4})$ , diameter 430 mm, thickness at circumference 50 mm, with a raised margin about the hopper, maximum thickness 80 mm. Found probably in the nineteenth century and probably at Carlisle. Tullie House Museum. Drawn by S.S.F. from a rubbing by Adam Welfare, 1991.

incised on the circumference: (centurial symbol ?) DID[. . .] Presumably (centuria)  $Did($ ...) 'Century of Did. . .'

By analogy with other querns the  $(?)$  symbol is (*centuria*), but it is of unusual form, apparently a 'Z' symbol (compare RIB 1709) on its side. The name would be Dida (compare RIB 1365) or Didius.

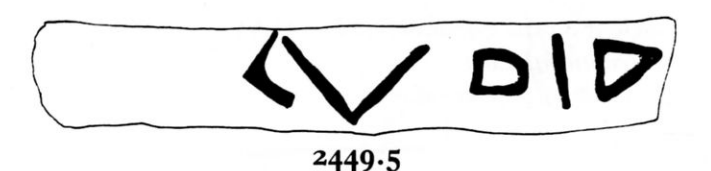

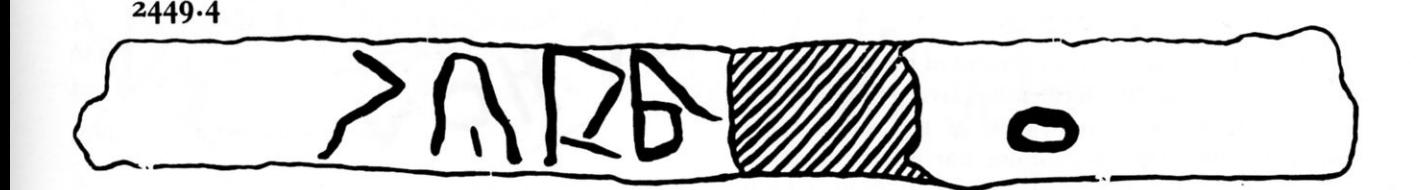

2449.6. Balmuildy, Strathclyde Region [Lanarkshire]. Part of the upper stone of a handmill in Niedermendig lava  $(\frac{1}{4})$ , diameter 381 mm, thickness 38 mm, found in 1912-14 during excavations at the fort on the Antonine Wall. Hunterian Museum, Glasgow. Drawn by R.P.W.,  $1948$ .

JRS xl (1950), 117 No. 12. S.N. Miller, Balmuildy (1922), 98 with pl. LV.2 (wrongly interpreting it as re-used as a weight).

inscribed on the upper surface:  $[...]KAL[...]$  $[$ (centuria) $]$  Kal $[$ . . . $]$ '[Century] of Kal . . .'

'Names such as Kalpurniani, Kandiani or Karini would fit', R.P.W.

v (librae), Miller.  $[>]\text{KAL}[\ldots], R.P.W.$ 

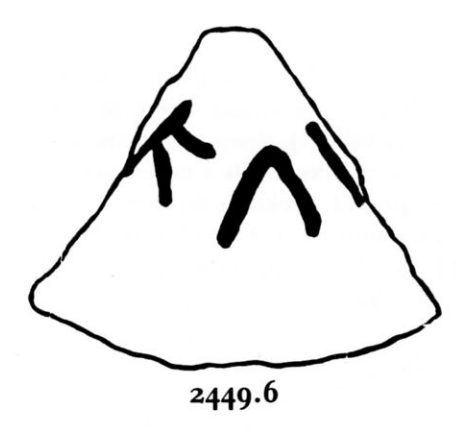

2449.7. Cawfields Milecastle (M/C 42), Hadrian's Wall, Northumberland. Part of a handmill  $(\frac{1}{12})$ , diameter 330 mm, thickness 90 mm, found in 1847 in the Milecastle. Chesters Museum. Drawn by R.G.C., 1922.

CIL vii 689. Bruce, LS, 209; Wall (ed. 3, 1867), 230 with fig. Budge, Cat. (1907), 356 No. 266.

incised on the circumference: OLVCI

(centuria) Luci

'Century of Lucius'

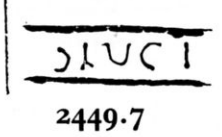

2449.8. Chester (Deva). Fragment of the upper stone of a handmill of Niedermendig lava  $(\frac{1}{7})$ , diameter 406 mm, thickness 76 mm. Part of the socket for a handle precedes the inscription, cut on the circumference, where the lower parts of the letters have been removed by wear. Found in 1897 in Northgate Street. Grosvenor Museum, Chester. Drawn by C.W. Baty, 1923.

EE ix 1042. F. Haverfield, Cat. (1900), 89 No. 204.

incised on the circumference:  $ONAEV[...]$ (centuria) Naev[i] '(Century) of Naevius'

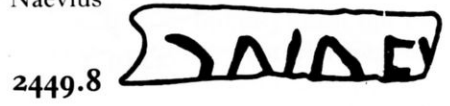

2449.9. (?) Carlisle (Luguvalium), Cumbria [Cumberland]. Part of the upper stone of a handmill in Niedermendig Lava  $(\frac{1}{4})$ , diameter 480 mm, thickness at circumference 67 mm, near the centre 90 mm. The upper face is recessed behind a raised rim, and carries the remains of an iron (?) handle set in lead together with an almond-shaped graffito cut after the decorative striae on the surface had been carved. Found perhaps in the late nineteenth century and (since the text implies a legion) probably in the vicinity of Carlisle. Tullie House Museum, Carlisle, where the inscription was detected in 1973 by R. Hogg while re-arranging early acquisitions. Drawn by S.S.F. from a rubbing by Adam Welfare, 1991.

Britannia v (1974), 463 No. 13.

- (a) incised on the upper surface of the raised rim:  $\left[ \ldots \right]$ CHOV  $\left[ \times \right]$ U $\ldots$ [...]  $c(o)ho(rtis) V(centuria) V[...]$  $\therefore$  . . fifth cohort, century of  $V[\dots]$
- (b) incised on the upper surface a triangular figure of unknown significance, possibly  $[...]D$ .

The centurial sign (?) has been cut with an inclined axis in three straight strokes of which the lowest is more shallow than the other two, and thus resembles S; but the context requires  $(centuria)$ . R.S.O.T.

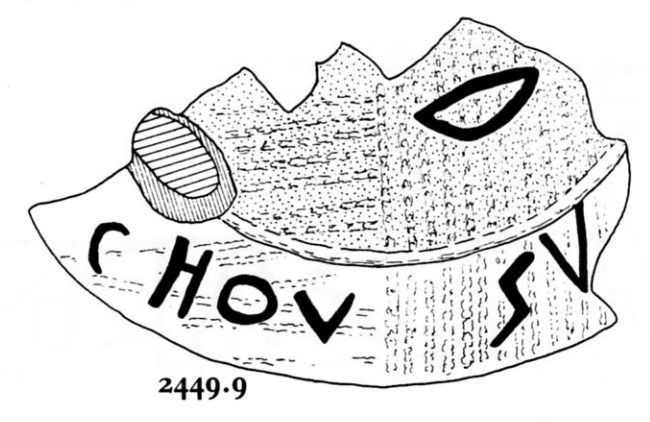

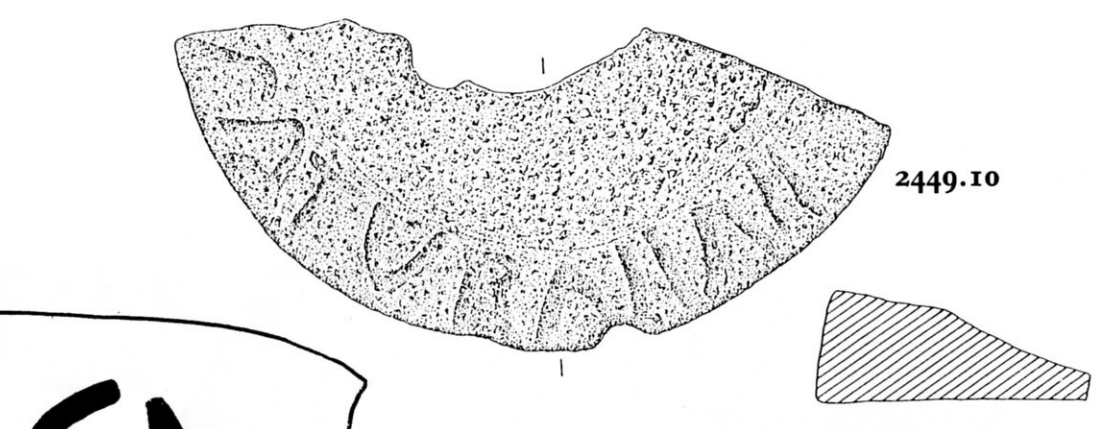

2449.12. Chesterholm (Vindolanda), Northumberland. Fragment of the upper stone of a buff sandstone handmill  $(\frac{1}{8}$  and  $\frac{1}{2})$ , diameter 416 mm, thickness 70 mm, found in 1980 in a late third-century deposit during excavations within the north-west corner of the fort. Vindolanda Museum. Reproduced from Bidwell.

Britannia xiii (1982), 418 No. 70. P.T. Bidwell, The Roman Fort of Vindolanda (1985), 159 with fig. 61 No. 12.

incised on the upper surface in neat capitals:  $\left[ \ldots \right]$ R $\Lambda$ ·F·

Probably  $\int \ldots \int ra f(ecit)$ 

 $\lceil$ ...] ra made (this)'

Only the tail of the first letter survives; its slope suggests R, but M is possible.

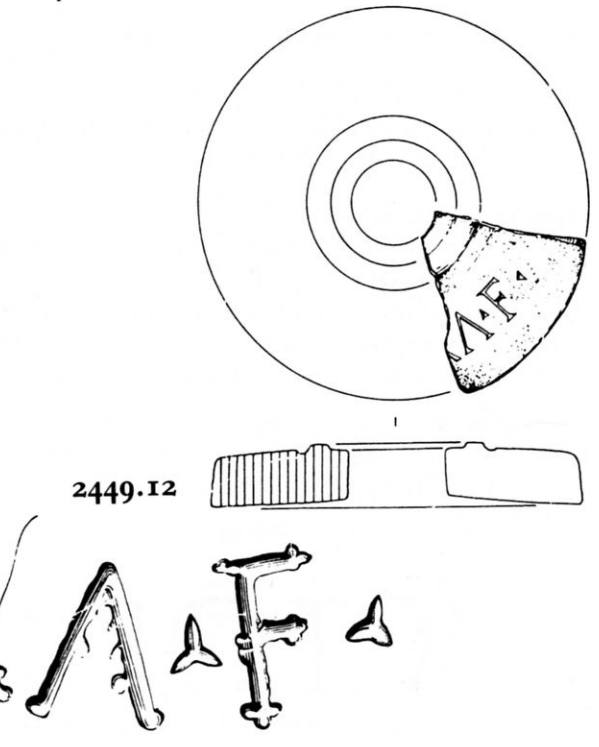

2449.11

2449.10. Brough on Noe (Navio), Derbyshire. Part of the upper stone of a handmill of millstone grit  $(\frac{1}{4})$ , diameter  $c$ . 390 mm, maximum thickness 50 mm, found in 1984, associated with late second- to thirdcentury pottery, during excavations in the vicus,  $c.$  400 m from the south-east defences of the fort. Trent and Peak Archaeological Trust. Drawing by courtesy of Graeme Gilbert.

Britannia xvi (1985), 326 No. 16.

incised on the flat edge of the upper face: [...] SATVRNINI Saturnini '(Property) of Saturninus'

The find-spot suggests that this was in private ownership and so (centuria) should not be restored.

2449.II. Chester (Deva). Fragment of the upper stone of a handmill of Niedermendig lava  $(\frac{1}{2})$ , 130 by 107 mm, thickness 45 mm, found in 1968 on the Old Market Hall site. Grosvenor Museum, Chester. Drawn by S.S.F. from a rubbing by R.P.W., 1970.

Britannia ii (1971), 293 No. 18.

incised on the upper face:  $[...]$ ACV $[...]$ 

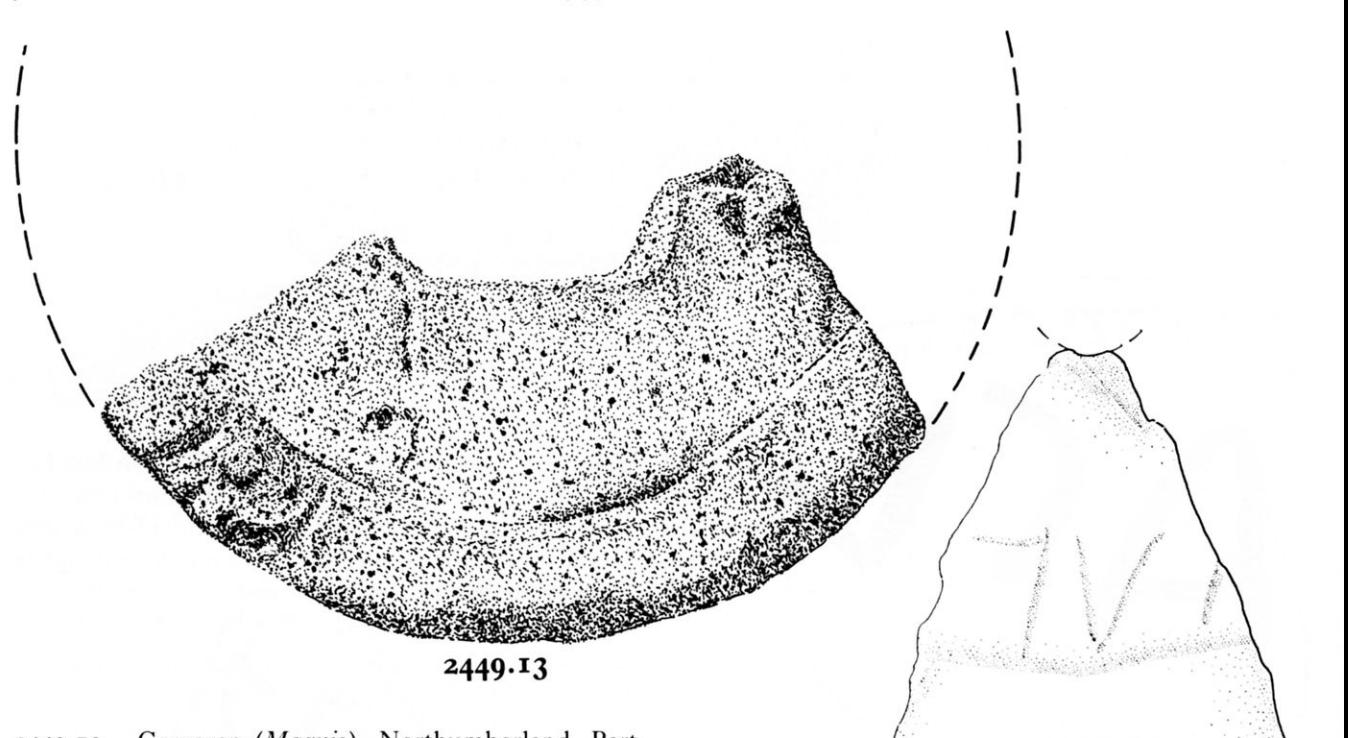

2449.13. Carvoran (Magnis), Northumberland. Part of the upper stone of a handmill in Niedermendig lava  $(\frac{1}{3})$ , diameter c. 400 mm, thickness 50 mm, found in 1074 as a surface find. Carvoran House. Drawn from a photograph by Margaret Finch; drawing by courtesy of Adam Welfare.

incised on the raised margin:  $[\dots]RI$ 

Probably a personal name in the genitive case.

A small triangular flake has been chipped from the stone at the bottom of the left-hand side of the I.

2449.14. Chesterholm (Vindolanda), Northumberland. Fragment of the upper stone of a handmill of Niedermendig lava  $(\frac{1}{4})$ , diameter not measurable, thickness 60 mm, found in 1979 outside the wall of the fort. The lower parts of the letter have been removed by wear. Vindolanda Museum. Drawn by R.E. Birley.

incised on the circumference: [...]ICTOR[...] Perhaps *[(centuria) V]ictor[is]* or *[...? V]ictor[is]* '[Century of] Victor' or '[Property of] Victor'

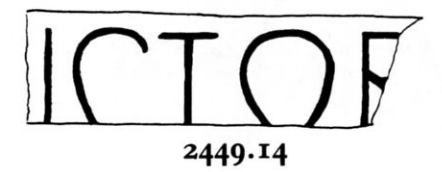

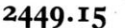

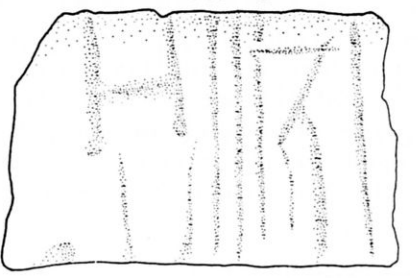

2449.15. Castleford (Lagentium), West Yorkshire. Fragment of the upper stone of a handmill in Niedermendig lava  $(\frac{2}{3})$ , 160 by 180 mm, thickness 100 mm, found in 1984 during excavations at the fort. West Yorkshire Archaeology Service. Drawing: West Yorkshire Archaeology Service.

Britannia xix (1988), 505 No. 100.

- (a) incised on the upper surface:  $[...] > VA[...]$  $\left[\ldots\right]$  (centuria)  $\text{Va}[\ldots]$
- (b) incised on the circumference:  $[...]H>[...]$  $[...]H$  (centuria)

(a)  $\lbrack$ ...  $\lbrack$ VAL $\lbrack$ ... $\lbrack$ , *Britannia*; but inscriptions on querns seem normally designed to be read from the outside.

**98** 

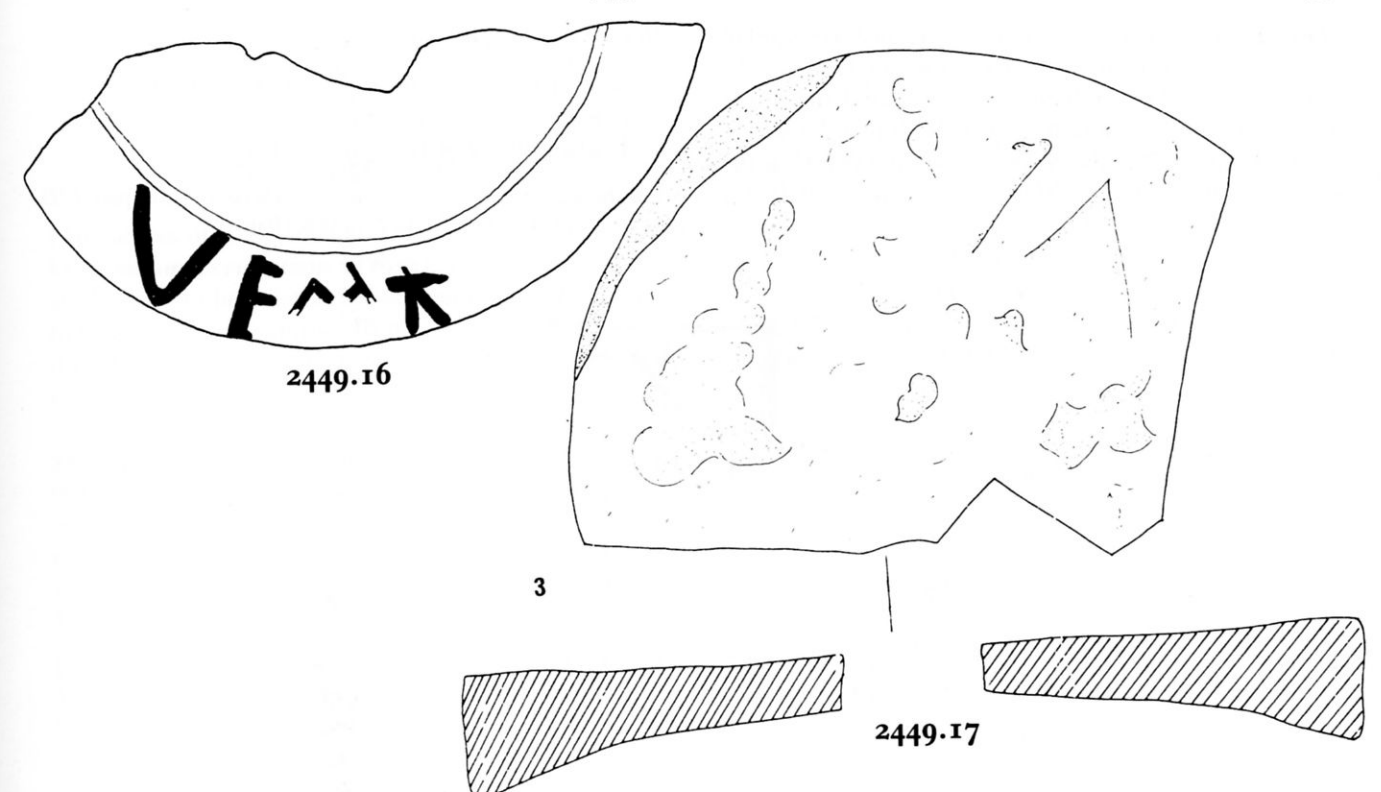

2449.16. Ebchester (Vindomora), Durham. Part of the upper stone of a handmill of Niedermendig lava  $(\frac{1}{4})$ , diameter 410 mm, thickness 60 mm, found in 1966-7 in the garden of the Old Rectory and possibly deriving from excavations carried out in 1876-9 by the Rev. H. Linthwaite. Ebchester fort museum. Drawn by S.S.F. from a rubbing by Adam Welfare, 1991.

incised on the raised rim:  $VF_{1-2}(?)\Lambda$ 

Only VF is clear. The surface between  $F$  and  $\Lambda$  is badly weathered and the letter(s), if any, are uncertain. The 'cross-bar' of A may be only casual damage.

2449.17. Staines (Pontes), Surrey [Middlesex]. Part of the upper stone of a handmill  $(\frac{1}{4})$ , diameter 235 mm, thickness at the rim 64 mm, of grey-black metamorphic rock, found in 1975-6 during excavations at The Friends' Burial Ground Site. Now lost. Reproduced from Crouch and Shanks.

K.R. Crouch and S.A. Shanks, Excavations in Staines 1975-6 (1984), 109 No. 3 with fig. 55 No. 3.

incised lightly on the upper surface: [...]VI

 $I\Lambda$ [...] is less likely since inscriptions on querns seem normally designed to be read from the outside.

The inscription was not noted by H. Chapman when describing the querns in the publication, and its reality must remain doubtful in the absence of re-examination.

2449.18. Maryport (Alauna), Cumbria [Cumberland]. Part of the upper stone of a handmill of Millstone Grit  $(\frac{1}{5})$ , diameter 660 mm, thickness at the rim 63.5 mm. The underside is scored and has two splayed sockets; the upper side has a concentric groove near the centre. Found probably in the nineteenth century at the fort. Senhouse Museum, Maryport. Drawn by R.P.W., 1944.

 $fRS$  xxv (1945), 90 No. 4. 2449.18

Two incised inscriptions:

- (a) on the upper surface near the edge:  $X[\dots]$
- (b) on the circumference below (a):  $V[\ldots]$  with chance cross-cut.

Perhaps numerals: compare RIB 2449.3 and 19.

2449.19. Ibid. Part of the upper stone of a handmill of Millstone Grit  $(\frac{1}{5})$ , diameter 660 mm, thickness at the rim 63.5 mm. The underside is scored and the upper side has a rounded moulding near the rim and near the centre. Found probably in the nineteenth century at the fort. Senhouse Museum, Maryport. Drawn by R.P.W., 1944.

JRS xxxv (1945), 90 No. 3.

incised on the circumference: XQ[...]  $X$  (mola ?) (centuria)  $[...]$ 

'Tenth mill (?) of the century of . . .'

For the numbering of mills (and contubernia?) compare RIB 2449.3 and the Introduction to this chapter.

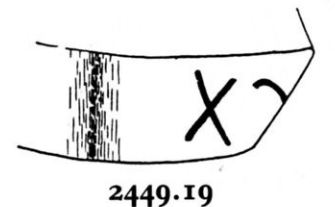